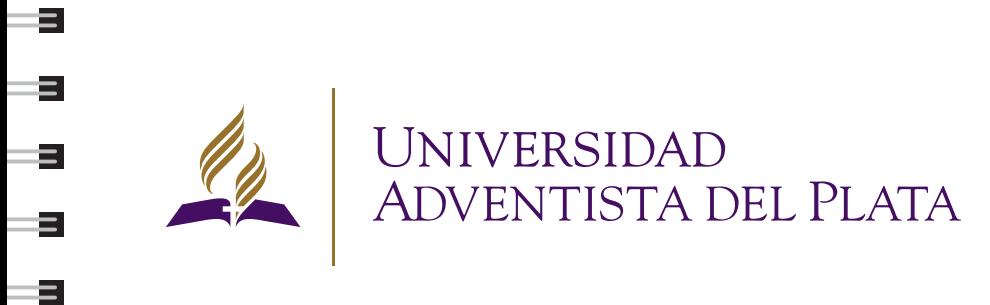

3

 $\equiv$ 

- 21

=

÷

 $\equiv$ 

=<br>=

÷

 $\equiv$ 

⋍

# ANEXO 4 PLANTILLAS WORD

Ajustes y criterio de estilos para documentos

Para consultas sobre implementación de este anexo: Departamento de Marketing e Imagen Institucional: marketing@uap.edu.ar

Departamento de Gráfica: grafica@uap.edu.ar / +54 343 491 8000 int. 2602 25 de Mayo 99, E3103AAA, Libertador San Martín, Entre Ríos, Argentina

© 2014 Este anexo del manual es propiedad de la Universidad Adventista del Plata. Reservados todos los derechos; queda prohibida la reproducción parcial o total sin previa autorización.

 $E_{\rm m}$ 

E.

 $E_{\rm{+}}$ 

E.

E.

 $E -$ 

E.

 $E-$ 

 $E_{\rm{+}}$ 

 $E_{\rm{+}}$ 

 $\equiv$ 

E-

Е.

 $E -$ 

 $E$ 

 $E -$ 

 $E -$ 

 $E -$ 

 $E -$ 

 $E$ 

E

 $E -$ 

 $E =$ 

**The Company** 

# PLANTILLAS PARA WORD #4.

 $\equiv$ 

-5

-3

 $\equiv$ 

-31

-5

 $\equiv$ 

 $\equiv$ 

 $\equiv$ 

 $=$   $\equiv$ 

-3

-9

- 51

 $\equiv$ 

- 3

=

Ajustes y criterio de estilos para documentos

# 1.1 APLICACIÓN DE ESTILOS PARA TEXTOS Y TABLAS

# Uso de estas reglas:

Los documentos que sean editados por algún departamento o secretaría deberán utilizar estas bases pre diseñadas en Word, con los estilos correspondientes. Utilizando las tipografías secundarias de la Universidad (Bitter y Open Sans) con las variantes de estilo que se plantean en este detalle.

## Observaciones generales:

Para todos los documentos se mantendrá la siguiente configuración de márgenes: Superior: 5,1 cm / Inferior: 2,1cm / Izquierda: 3cm / Derecha: 1,9cm.

Los encabezados pueden variar entre tres alternativas: institucional (con logo de la UAP), de departamento (con submarca, ej. Recursos Humanos) o de Unidad Académica (con submarca, ej. UAP Humanidades).

Solicite el correspondiente en el Departamento de Gráfica o en el material institucional en la carpeta: Plantillas Word/Encabezados.

En caso de que el encabezado del departamento no se encuentre en la carpeta correspondiente, solicitar al Departamento de Gráfica el diseño y armado del mismo.

## **USAR PLANTILLA**

**!** *Para usar estas plantillas buscar: PLANTILLAS PARA WORD/encabezados/encabezado UAP-word.jpg PLANTILLAS PARA WORD/plantilla base editables por departamentos.doc PLANTILLAS PARA WORD/plantilla base graficos.doc*

#### Encabezado Institucional

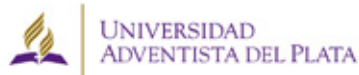

25 de Mayo 99, E303A.A.A., Libertador San Martin, Entre Rios, Argentina Tel: +54 343 491-8000 | Fax: +54 343 491-8001 Tel/Fax: +54 343 491-0300 informer@usear.edu.ar | www.uses.edu.ar

#### Encabezado Unidad Académica

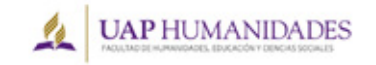

25 de Mayo 99, E303AAAA, Libertador San Martín, Entre Ríos, Argentina<br>Tel: +54 343 491-8000 | Fax: +54 343 491-8001 Tel/Fax: +54 343 491-0300 informes@usear.edu.ar | www.uan.edu.ar

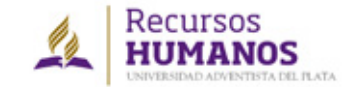

Encabezado Departamento

25 de Maro 99, E3123AAA, Libertador San Martin, Entre Ríos, Argentina Tel: +54 343 491-8000 | Fax: +54 343 491-8001 Tel/Fax: +54 343 491-0300 informe@uspaneda.ar | www.uap.edu.ar

E.

Encabezado pre diseñado. 

=

Ξ.

Ξ.

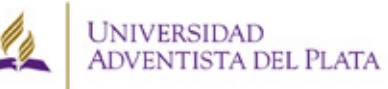

25 de Mayo 99, E3103A.A.A., Libertador San Martin, Entre Ráos, Argentina<br>Tel: +54 343 491-8000 | Fax: +54 343 491-8001 Tel/Fax: +54 343 491-0300 informes@uapar.edu.ar | www.uap.edu.ar

#### **EJEMPLO DE TÍTULO DEL DOCUMENTO**

**Subtítulo o resaltado dentro del texto que quiera hacerse**

*Destacado del documento: Maecenas sit amet ipsum eu est blandit semper eu vitae ipsum. Aenean laoreet, metus vitae interdum porttitor*

Texto corrido: Lorem ipsum dolor sit amet, consectetur adipiscing elit. Sed ornare ante quis libero mattis tristique. Integer nec nisi nec erat aliquam bibendum. Fusce tincidunt tempor risus at commodo. Maecenas sit amet ipsum eu est blandit semper eu vitae ipsum. Aenean laoreet, metus vitae interdum porttitor, purus metus posuere metus, sit amet euismod sem arcu rutrum metus. Vestibulum orci felis<sup>1</sup>, pulvinar imperdiet diam ac, euismod imperdiet elit. Praesent a felis vitae erat molestie elementum vel quis eros. Nunc nibh nisi, auctor ac facilisis eget, pellentesque et quam. Nam dictum sagittis magna et lobortis. Nam ac dolor vitae massa molestie ullamcorper. Morbi a lectus metus.

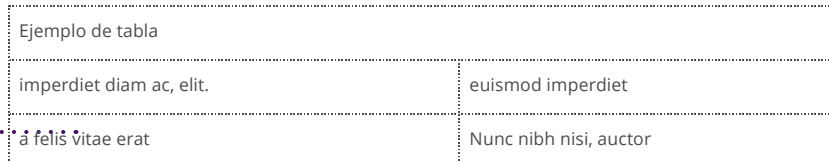

#### **Sub títulos (o textos resaltados)**

Open Sans Bold (o negrita) 10pt Mismo gris al 70% Alineación alineada a la izquierda Interlineado (exacto) 14pt

#### **Textos destacados**

Open Sans Italic o Cursiva 12pt Mismo Gris Alineación izquierda o justificada (dependiendo la necesidad)

Bitter Bold (o Negrita) 14pt Gris al 70% -se configura en: colores/más colores/indicadores de color/escala de grises/Brillo 30% Alineación izquierda

**Estilo de Título:** 

#### **Texto corrido:**

Open Sans 10pt Mismo gris al 70% Alineación justificada Espacio entre párrafos (posterior) 6pt Interlineado (exacto) 14pt

**Tabla:**  Borde linea de puntos en gris oscuro Siempre alineado a la izquierda Con margen de celda de por lo menos 0,05 cm en adelante -esto variará de acuerdo al espacio que se tenga para

#### **Nota al pie:**

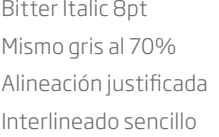

utilizar en la página-

j *<sup>1</sup> Ejemplo de Nota al pie: Lorem ipsum dolor sit amet, consectetur adipiscing*

# 1.2 APLICACIÓN DE ESTILOS PARA GRÁFICOS EN WORD

# Uso de estas reglas:

Los gráficos que se incluyan dentro de los documentos de la Universidad deben mantener un mismo estilo gráfico, respetando colores, estilos y formas para que sean coherentes con el diseño general del documento.

Características a tener en cuenta:

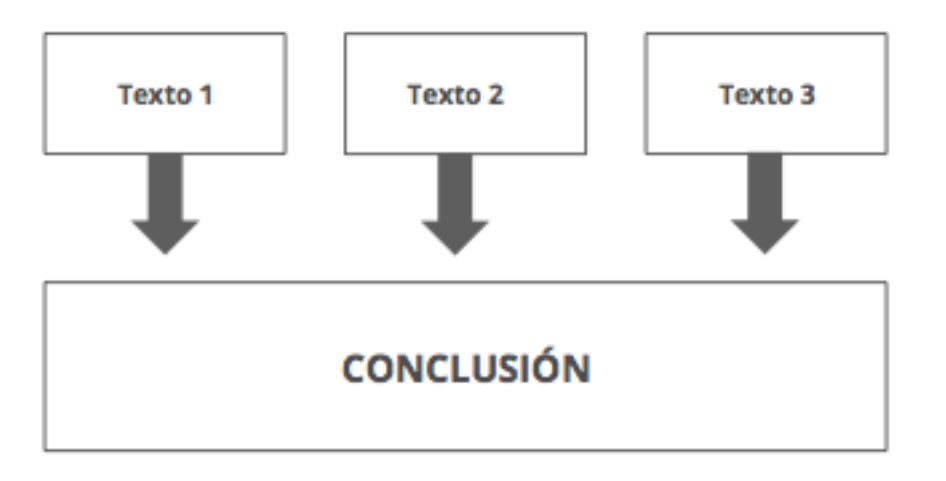

. . . . . . . . . . . . . . . . . . . . . . . . . . . . . .

Textos con la tipografía de los estilos presetados: puede utilizarse la Bitter o la Open Sans de acuerdo a lo que se quiera comunicar.

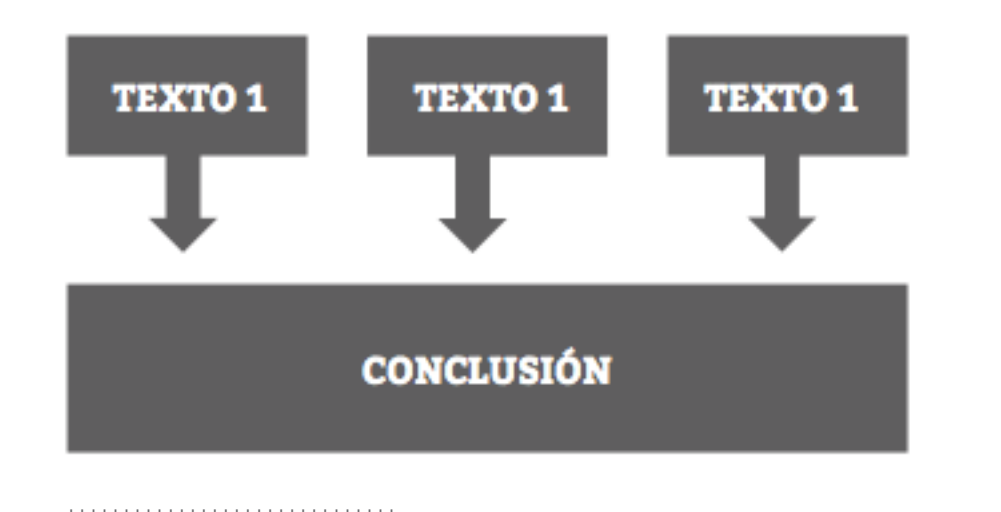

E.

E.

E.

E.

E.

E.

E.

E.

E.

E.

E.

E.

E

E.

E

E

E

E

E

E

E.

E

E.

Los contenedores pueden ser en Gris (RGB: 109/110/112), Violeta: (RGB: 68/14/98) o Dorado (RGB: 150/114/43), utiilizándose plenos o sólo el contorno.

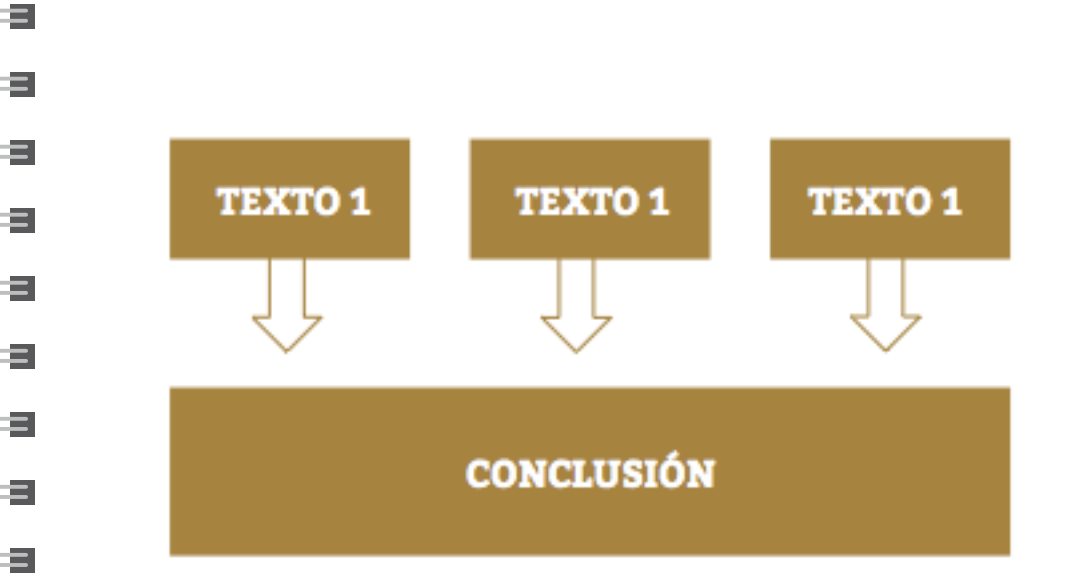

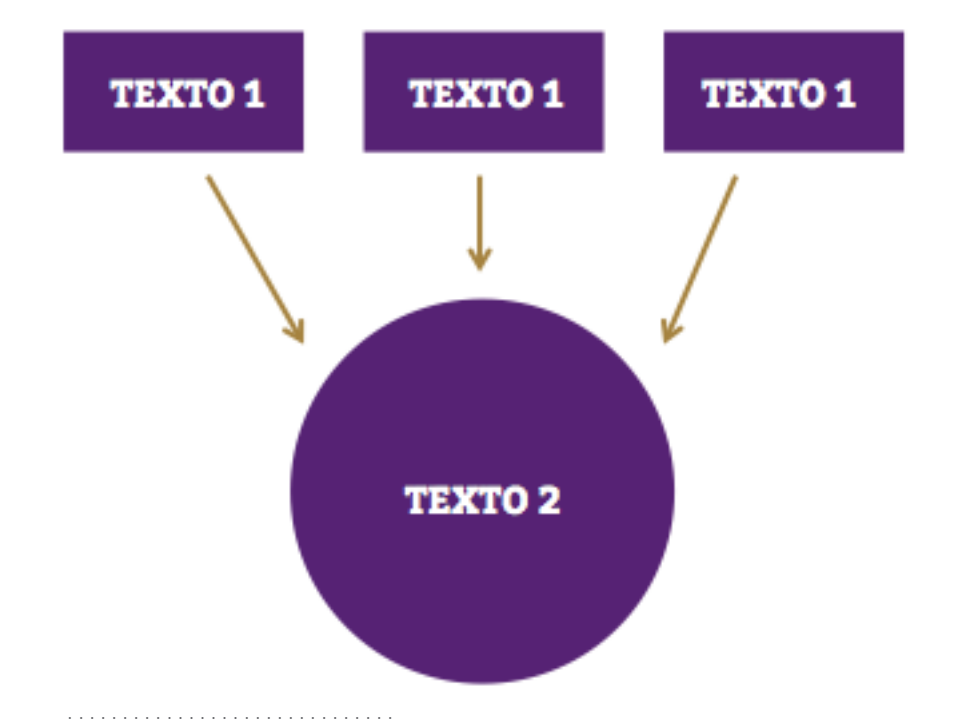

Los contenedores pueden ser cuadrados, rectángulos o círculos, siempre respetando que sean formas plenas, sin sombras ni biseles o relieves.

. . . . . . . . . . . . . . . . . . . . . . . . . . . . . .

э

Ξ

Ξ

Ξ

÷.

Ξ

Ξ

Ξ

ョ

э

 $\blacksquare$ 

 $\blacksquare$ 

Ξ.

÷.

Las flechas pueden variar de formas o colores siempre estando dentro de los criterios antes expresados.

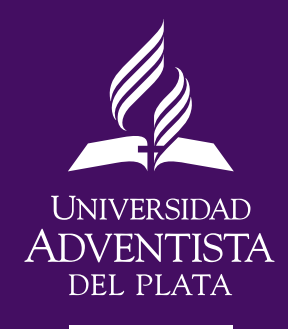

25 de Mayo 99, E3103AAA, Libertador San Martín, Entre Ríos, Argentina Tel: +54 343 491-8000 | Fax: +54 343 491-8001 | Tel/Fax: +54 343 491-0300 informes@uap.edu.ar | www.uap.edu.ar

www.uap.edu.ar

 $\equiv$ 

 $\, =$ 

 $\equiv$ 

 $\equiv$ 

 $\equiv$ 

 $=$ 

 $\equiv$ 

 $\equiv$ 

 $\equiv$ 

 $\equiv$ 

 $\equiv$ 

 $\equiv$ 

 $\equiv$ 

 $\equiv$ 

 $\equiv$ 

 $\equiv$ 

 $\equiv$ 

 $\equiv$ 

 $E -$ 

 $E -$ 

 $E_{\rm{m}}$